# **AROUIMEDES XXI**

# **¿OUÉ ES UNA AVENTURA?**

Un aventura es un tipo de programa de ordenador que te permite moverte por donde quieras y examinar objetos que pueden proporcionarte pistas y ayudas para conseguir finalizar el juego y conseguir el objetivo del programa. Por otra parte, la aventura gráfico-conversacional es un juego que, además de ser entretenido y emocionante, te hará pensar, planteando problemas y situaciones que tendrás que resolver discurriendo por ti mismo.

La estructura básica de frase que el ordenador entiende es: **VERBO+NOMBRE** 

Por ejemplo: **EXAMINAR LA PARED ABRIR LA CAPSULA** 

El intérprete también acepta la introducción de un verbo en diferentes personas. Por ejemplo: **EXAMINAR SUELO EXAMINEMOS VENTANA** 

En cuanto a los artículos, si lo deseas, puedes ahorrártelos: ABRIR LA PUERTA o **ABRIR PUERTA.** 

# **¡¡ATENCIÓN!! SÓLO PARA PRINCIPIANTES**

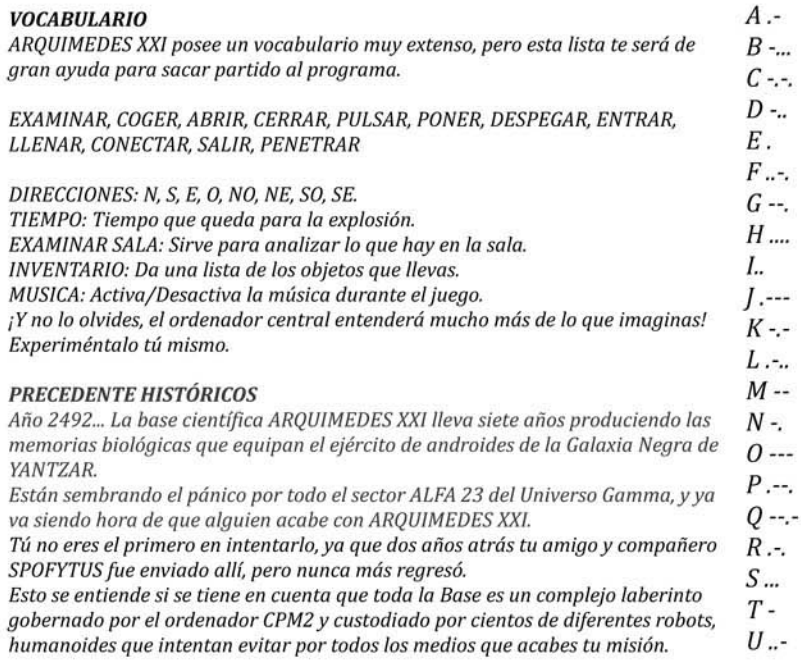

# SITUACIÓN ACTUAL

Tu objetivo consistía en penetrar en la base, colocar la bomba de haz de partículas en el generador central y escapar.

Dicho así parece todo muy fácil, máxime cuando sabes que la mitad del trabajo está hecho, ya que acabas de activar la cuenta regresiva del detonador. Tienes 1.200 segundos para huir o, de lo contrario, volarás junto con la base entera.

Entrar ha sido fácil, pero ahora el sistema de seguridad ha detectado tu presencia y van a por tí.

Manos a la obra, no tienes tiempo que perder.

# **CONSEJOS PARA AVENTUREROS**

Yo, como buen aventurero que soy, estos consejos os doy: 1. Un mapa deberás elaborar si la muerte no quieres encontrar. 2. El tiempo deberás controlar, o con la base explotarás. 3. Examina todo bien, ya que que hay pistas por doquier. 4. Paciencia debes tener, no es tan fácil de resolver. 5. Los dibujos para algo están, grandes pistas te darán. 6. No te rindas a la primera, interprétalo de otra manera. 7. Lo imposible no debes intentar, la lógica es fundamental. 8. Lee bien las instrucciones, en ellas hay soluciones. 9. Los dedos debes cruzar y la suerte encontrarás.

# CÓDIGO MORSE (PUEDE QUE LO NECESITES)

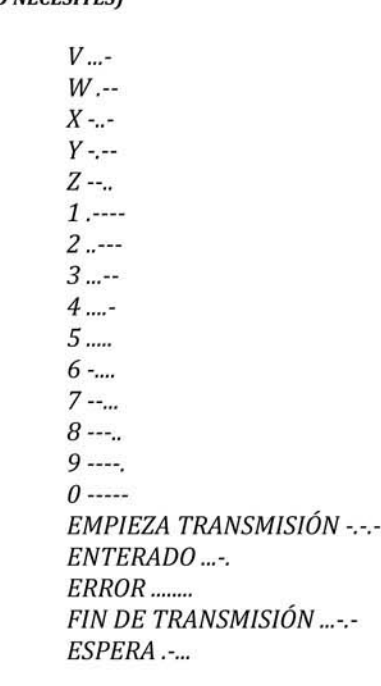

# **EQUIPO DE DISEÑO**

PROGRAMADOR: Jorge Blecua (EGROJ) **GRÁFICOS: Luis Rodríguez ADAPTACIÓN MSX: Marcos Jourón** COLABORACIÓN: Pablo ILUSTRACIÓN: Alfonso Azpiri MÚSICA: Manuel Cubedo DISEÑO ARTÍSTICO: Alfonso Azpiri PRODUCCION: DINAMIC SOFTWARE

# **VERSIÓN AMSTRAD CPC**

CONVERSIÓN PARA ESPS oft ADVENTURE por MiquelSky v DevilMarkus CONVERSIÓN MELODÍA PRINCIPAL: PulkoMandy MÚSICA "INGAME": Alex Kidd in Spectrum Castle by Fenyx Kell PANTALLA DE CARGA: Litos y SyX TRADUCCIÓN AL INGLÉS: voXfReaX TRADUCCIÓN AL FRANCÉS: PulkoMandy AYUDA, PISTAS Y CONSEJOS: Kevin Thacker y DaDman HERRAMIENTAS UTILIZADAS EN EL DESARROLLO: SpecPrint, ZXSpin, BlueMSX, ArkosTracker, CPCE, WinAPE, JavaCPC, Paint, ConvImaCPC

# **PROGRAMADORES**

¿Has hecho algún programa? ¿Eres diseñador gráfico? Anímate a enseñarnos tu trabajo en http://www.amstrad.es/forum

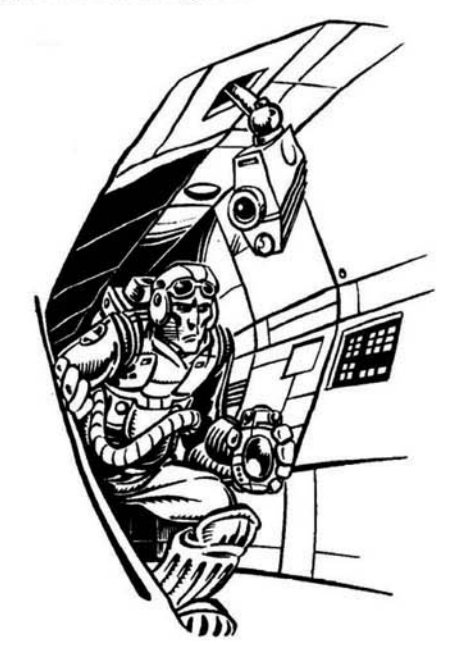

# **AROUIMEDES XXI**

## **OU'EST-CE OU'UN JEU D'AVENTURES ?**

Un jeu d'aventures est un programme pour ordinateur qui te permets de te promener ou tu yeux et d'examiner des objets qui te donnent des indications pour réussir à terminer le jeu et accomplir l'objectif fixé. Les aventures lexico-graphiques sont des jeux, qui en plus d'être amusants et passionnants, te feront réfléchir, en posant des problèmes et des Situations que tu devras résoudre en discutant avec toi-même. La forme basique des phrases que l'ordinateur comprend est : **VERBE+NOM** Par exemple : **OBSERVE LE MUR OUVRIR LA CAPSULE** L'interpréteur accepte aussi les verbes à différentes personnes. Par exemle: **OBSERVE SOL OBSERVONS FENETRES** En ce qui concerne les articles, tu peux les enlever : OUVRIR LA PORTE ou **OUVRIR PORTE.** 

## **ATTENTION!! SEULMENT POUR LES DEBUTANTS**

# **VOCABULAIRE**

ARQUIMEDES XXI a un vocabulaire très large, mais cette liste te sera d'un grand secours pour tirer partie du programme.

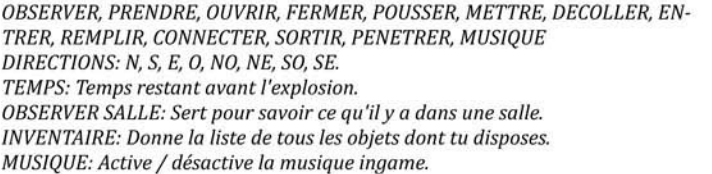

Et n'oublies pas, l'ordinateur central comprendra beaucoup plus que ce que tu penses! Essaie le toi-même.

# **PRECEDENTS HISTORIQUES**

Année 2492... la base scientifique ARQUIMEDES XXI produit depuis 7 ans les mémoires biologiques qui équipent l'armée d'androïdes de la Galaxie Noire de YANTZAR.

Ils sèment la panique sur tout le secteur ALPHA 23 de l'Univers Gamma, et il est temps de s'occuper de ARQUIMEDES XXI.

Tu n'es pas le premier à essayer, il y a deux ans ton ami et compagnon SPOFYTUS a été envoyé là-bas, mais il n'est jamais revenu.

On peut le comprendre, si on sait que la base est un labyrinthe complexe gouverné par l'ordinateur CPM2 et surveillé par des centaines de robots humanoïdes qui veulent par tous les moyens t'empêcher d'accomplir ta mission.

# **SITUATION ACTUELLE**

Ton objectif est d'entrer dans la base, placer la bombe à faisceau de particules sur le générateur central et t'échapper.

Dit comme ça, ça a l'air facile, surtout quand on sait que la moité du travail est déjà faite et que tu viens d'activer le compte à rebours du détonateur.

Tu as 1200 secondes pour fuir, ou sinon, tu voleras en éclats comme toute la base.

Entrer était facile, mais le système de sécurité a détecté ta présence et les robots arrivent.

Au travail ! Pas de temps à perdre !

# **CONSEILS POUR LES AVENTURIERS**

Pour être un bon aventurier, ces conseils tu dois écouter: 1. Une carte tu devras tracer, si la mort tu veux éviter. 2. Il faut surveiller le temps, le désastre est imminent. 3. Observe bien et partout, les indices sont n'importe ou. 4. La patience il faut garder, pas facile de s'échapper. 5. Les dessins sont très utiles, ils rendent tout plus facile. 6. Il faut lire entre les lignes, et interpréter les signes. 7. Ne tentes pas l'impossible, la logique est très utile. 8. Relis biens les instructions, dedans sont les solutions. 9. Si tu croises bien les doiats, la chance tu trouveras.

#### **CODE MORSE (CA PEUT TOUJOURS SERVIR)**

 $A B$ -...  $C_{\tilde{\tau}}$ . D-.. Ε.  $E.$ -.  $G H...$ 

I.,

 $1$ ...  $K$ -.-

 $L$ -..

 $M -$ 

 $N$ -.

 $O_{22}$ 

 $P_{t-1}$ 

 $Q_{77}$ 

 $R -$ 

S...

 $T -$ 

 $U_{\cdot}$ -

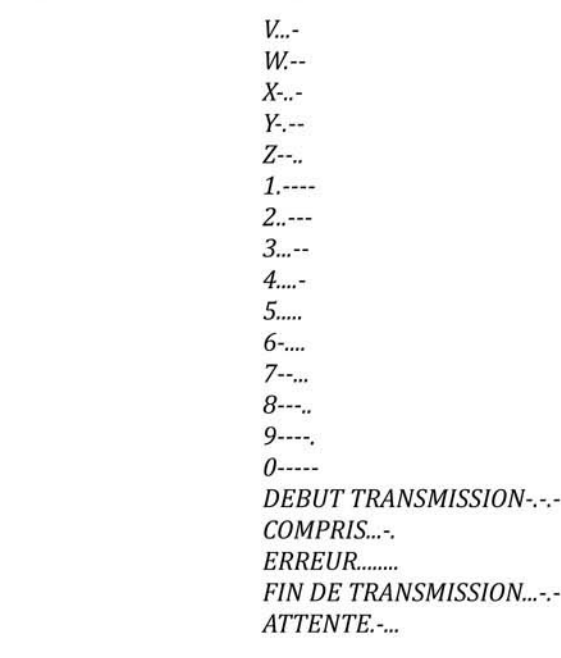

# **EQUIPE DE CONCEPTION**

PROGRAMMEUR: Jorge Blecua (EGROJ) **GRAFIQUES: Luis Rodríguez ADAPTATION MSX: Marcos Jourón** COLLABORATION: Pablo. **ILLUSTRATION: Alfonso Azpiri. MUSIOUE: Manuel Cubedo.** DESIGN ARTISTIOUE: Alfonso Azpiri. PRODUCTION: DINAMIC SOFTWARE.

# **AMSTRAD CPC CONVERTION**

CONVERTION POUR ESPSoft ADVENTURE par MiguelSky et DevilMarkus **CONVERTION MUSIQUE PRINCIPALE: PulkoMandy** MUSIQUE INGAME: Alex Kidd in Spectrum Castle by Fenyx Kell ÉCRAN DE CHARGEMENT: Litos & SyX TRADUCTION ANGLAISE: voXfReaX TRADUCTION FRANCAISE: PulkoMandy AIDES, IDEES ET CONSEILS: Kevin Thacker y DaDman OUTILS UTILISES POUR LE DEVELOPPEMENT: SpecPrint, ZXSpin, BlueMSX, ArkosTracker, CPCE, WinAPE, JavaCPC, Paint, ConvImgCPC

# **PROGRAMMEURS**

Tu as écrit un programmes? Tu est graphiste? Viens montrer ton travail sur www.amstrad.es/forum

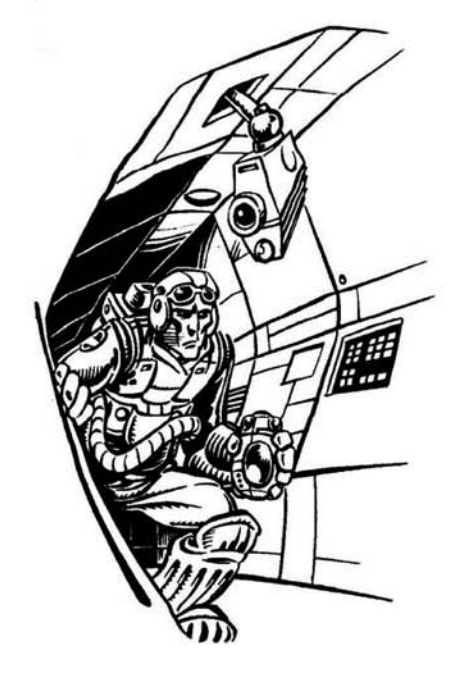

# **AROUIMEDES XXI**

#### **WHAT IS AN ADVENTURE?**

An adventure is a type of a computer program which allows you to move everywhere and examine objects that can provide hints and tips, in order to reach the end of the game and achieve its objectives.

In the same manner, a graphical adventure is a game which, in addition to being entertaining and exciting, will make you think by posing problems and situations that you will have to solve and face yourself respectively. The basic structure of how the phrases should be conducted in order for the

computer to translate it correctly is the following: **VERB+NOUN** For instance: **EXAMINE THE WALL OPEN THE CAPSULE** 

As far as the articles are concerned, the player can either skip or type them depending on what he/ she desires so. For instance: OPEN DOOR equals OPEN THE DOOR.

# **WARNING!! JUST FOR BEGINNERS**

#### **VOCABULARY**

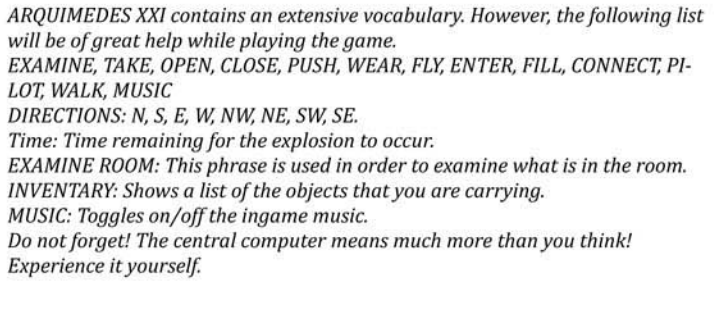

### **HISTORICAL BACKGROUND**

Year 2492 ... The scientific base AROUIMEDES XXI is producing the biological memories that equip the army of androids in the Black Galaxy of YANGTZAR for the last seven years.

They are sowing the panic for all the ALPHA 23 sector of the Universe Gamma, and it is already the time for someone to put an end to ARQUIMEDES XXI. You are not the first to try this. Two years ago, your colleague, and also friend, SPOFYTUS was sent there, but never returned.

This means that you should take into consideration that the entire base is a complex maze, governed by the CPM2 computer, while hundreds of different robots and humanoids will try to prevent you from completing your mission by all means.

# **ACTUAL SITUATION**

Your objective consists of penetrating the base, placing the bomb in the central generator and escape.

Although this might seem too easy especially when you know that half of the job is already done, you still have to activate the countdown timer of the detonator. You will have 1.200 seconds to escape from the base. Otherwise, you will fly along with it.

Entering has been easy, but now the security system has detected your presence and will be expecting for you.

Let's get this job done, you have no more time to lose...

# **TIPS FOR THE PLAYERS**

The advices listed below are provided in order to assist you with the completion of the game:

1. A map of the ship should be developed, if you do not want death to meet you soon.

2. You should check the remaining time; otherwise the base will be exploited with you.

3. Everything should be examined carefully; there are clues everywhere. 4. Remain patient: the game is not that easy to be completed.

5. The drawings are there for a reason; they can provide valuable information. 6. Do not give up easily; think of an alternative option.

7. You should not attempt the impossible; logic is fundamental.

8. Read the instructions carefully; there are solutions in them.

9. Cross your fingers and may luck be with you.

# **MORSE CODE (MIGHT NEEDED)**

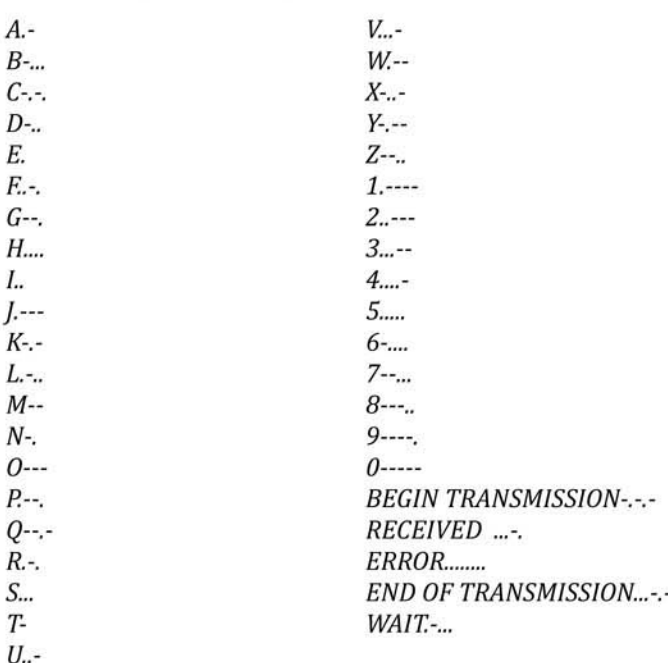

#### **CREATION TEAM**

**CODER: Jorge Blecua (EGROI) GRAPHICS: Luis Rodríguez ADAPTATION MSX: Marcos Jourón** COLABORATION: Pablo. **ILLUSTRATION: Alfonso Azpiri. MUSIC: Manuel Cubedo.** ART DESIGN: Alfonso Azpiri. PRODUCTION: DINAMIC SOFTWARE.

# **AMSTRAD CPC VERSION**

**CONVERSION FOR ESPSoft ADVENTURE by MiguelSky and DevilMarkus MAIN MUSIC CONVERSION: PulkoMandy** INGAME MUSIC: Alex Kidd in Spectrum Castle by Fenyx Kell **LOADING SCREEN: Litos & SyX ENGLISH TRANSLATION: voXfReaX FRENCH TRANSLATION: PulkoMandv** HELP, TIPS AND ADVICES: Kevin Thacker y DaDman APPLICATIONS USED DURING THE IMPLEMENTATION OF THIS GAME: Spec-Print, ZXSpin, BlueMSX, ArkosTracker, CPCE, WinAPE, JavaCPC, Paint, Con $vImaCPC$ 

### **DEVELOPERS**

Have you developed an application? Are you a designer? Show us your work on www.amstrad.es/forum

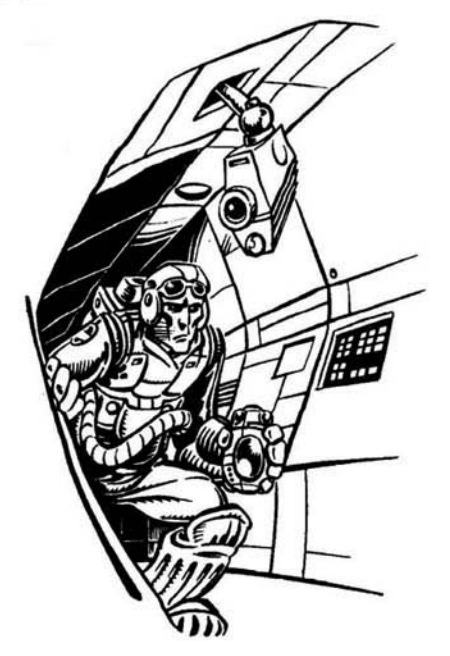